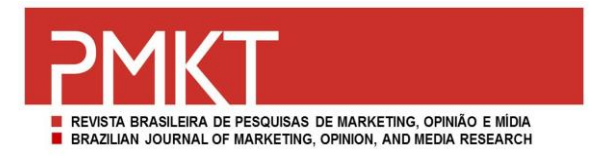

### **Precisão de Resultados Numéricos em Pesquisa Quantitativa: Reflexões nos Campos de Ciências Sociais e Comportamentais**

### *Precision of Numeric Results in Quantitative Research: Reflections for the Fields of Social and Behavioral Sciences*

Submissão: 26/out./2014 - Aprovação: 7/mar./2015

#### **Francisco José da Costa**

Doutor em Administração pela Fundação Getúlio Vargas - Escola de Administração de Empresas de São Paulo/FGV-SP. Mestre em Administração pela Universidade Estadual do Ceará-UECE. Bacharel em Administração pela Universidade Federal da Paraíba-UFPB. Bacharel em Estatística pela Universidade Federal da Paraíba-UFPB. Professor do Departamento de Administração da Universidade Federal da Paraíba.

**E-mail:** franzecosta@gmail.com

**Endereço profissional:** Departamento de Administração, Centro de Ciências Sociais Aplicadas – DADM/CCSA, Campus Universitário I/UFPB, 58051-900 - Cidade Universitária – João Pessoa/PB – Brasil.

## **RESUMO**

Este artigo tem por objetivo analisar os procedimentos de apresentação de resultados em pesquisas quantitativas, mantendo o foco especificamente nas práticas de arredondamento de resultados numéricos. O procedimento metodológico consistiu na realização de procedimentos de simulação computacional para avaliação de nível de informação de arredondamentos de medidas de estatística descritiva e de parâmetros estimados de modelos de regressão. Os resultados mostram que, para diferentes tamanhos de amostra, o primeiro e o segundo dígitos possuem níveis de informação que se aproximam dos resultados verdadeiros das medidas. Já o terceiro dígito se distribui de forma aleatória nos valores possíveis (de 0 a 9, na sequência dos números naturais), salvo quando o tamanho da amostra é suficientemente grande (acima de 5.000). Os resultados se alinham com outras publicações internacionais e mostram que, em pesquisas com amostras, os procedimentos de arredondamento com mais de duas casas decimais não têm conteúdo informativo útil, embora pareça sinalizar precisão.

### **PALAVRAS-CHAVE:**

Pesquisa quantitativa, arredondamento, simulação.

### *ABSTRACT*

*The article aims to examine the procedures for presentation of results in quantitative research, maintaining focus specifically on rounding practices of numerical results. The methodological approach consisted of computer simulation procedures to assess the level of information to rounding measures of descriptive statistics and estimated parameters of the regression models. The results show that for different sample sizes, the first and second digits have levels of information approximate the true measurement results. The third digit randomly distributed on the possible values (from 0 to 9, as a result of the natural numbers), except for the sample size is sufficiently large (samples sizes of 5000 or larger). The results are in line with other published internationally, and show that in researches with samples, the procedures for rounding with more than two decimal places have no information content useful, although it seems to signal precision.* 

#### *KEYWORDS:*

*Quantitative research, rounding practices, simulation.*

# **1 INTRODUÇÃO**

Este artigo tem por finalidade refletir sobre a precisão da apresentação de resultados numéricos em pesquisas da área de Ciências Sociais Aplicadas. Foram analisadas algumas práticas e alternativas de apresentação de resultados, e simulados alguns procedimentos de arredondamento de resultados numéricos extraídos de pesquisas quantitativas.

O estudo traz uma contribuição relevante para o debate sobre pesquisa quantitativa no campo das Ciências Sociais Aplicadas, que vem progressivamente amadurecendo seus procedimentos metodológicos com a inclusão nas pesquisas de técnicas quantitativas clássicas e de inovações mais recentes e modernas (WILCOX, 2012; CUMMING, 2013). Considerando as publicações na área a partir dos anos 2000, pode-se dizer que, no Brasil, o campo de Ciências Sociais em geral (e de Administração em particular) ainda está em um estágio mais inicial, com exceção das áreas de Administração Financeira e de Marketing.

Com efeito, o avanço metodológico experimentado no campo a partir dos anos 2000 passou pela incorporação de maior rigor metodológico das pesquisas qualitativas e da incorporação de métodos e ferramentas quantitativas. Por isso, a condição em que o campo de Ciências Sociais e Comportamentais chegou na década de 2010 oportunizou a reflexão mais cuidadosa sobre os procedimentos implementados, com vistas a um aperfeiçoamento permanente da pesquisa e do conhecimento gerado (BO-TELHO; ZOUAIN, 2006; AGUINIS; EDWARDS, 2014; BEDEIAN, 2014).

Tal reflexão motiva avaliações e as mais diversas possibilidades de estudos, incluindo desde o levantamento das principais técnicas utilizadas, passando por procedimentos mais utilizados de desenho de trabalho de campo, de estratégias de mensuração e de construção de relatórios (AGUINIS et al. 2011; CORDEIRO et al*.*, 2014). Neste estudo, enfocou-se mais especificamente a exposição de resultados numéricos e a tendência de buscar precisão de resultados.

Para alcançar esta finalidade, apresentam-se no segundo item, algumas considerações sobre práticas e alternativas de apresentação de resultados; no terceiro item detalhes dos procedimentos de simulação realizados, mais os resultados encontrados; e, ao final, apresentam-se as principais conclusões do estudo e as recomendações práticas e teóricas, além das fragilidades do estudo.

## **2 PROCEDIMENTOS CONVENCIONAIS**

A exposição de resultados numéricos com uso de casas decimais é algo universal em pesquisas de orientação quantitativa, mas não há regra universalmente aceita de apresentação desse tipo de resultado. A grande maioria dos pacotes estatísticos adota um padrão específico e não há uniformidade nem entre *softwares* nem dentro de cada *software*. Tome-se por referência os mais usados: *Statistical Package for the Social Sciences* (SPSS), Microsoft Excel e o *software* livre R.

Conforme avaliação exploratória realizada e a experiência do autor, o SPSS é o pacote mais usado na área de Ciências Sociais no Brasil, ao passo que o pacote R é mais usado no campo das Ciências Exatas, porém vem expandindo seu uso, possivelmente devido à maior disponibilidade de ferramentas para modelagem de novos problemas; por fim, o Excel é um pacote menos usado, mas tem enorme utilidade como ferramenta complementar aos outros *softwares*. Por exemplo, o SPSS apresenta valores *default* de tabulação com duas casas decimais na maioria das saídas, porém a extração de resultados da aplicação de técnicas estatísticas varia com a apresentação de resultados com duas e três casas

decimais; já o pacote R apresenta resultados com sete casas decimais e utiliza com grande frequência a notação científica da potência 10 para valores muito elevados ou muito pequenos; o Excel tem um padrão de apresentação com seis casas decimais, e, assim como o SPSS, também adota a notação científica para valores muito grandes ou muito pequenos.

As alternativas colocadas pelos programas mais usados em pesquisas nas Ciências Sociais chamam a atenção. De fato, considerando especificamente o SPSS, parece haver sinalização de que um máximo de três casas decimais é suficiente para uma primeira exposição de resultados (vale ressaltar que o *software* permite acesso a resultados com mais casas decimais). O questionamento imediato vem justamente daí: três casas decimais é um número suficiente para apresentação de resultados precisos em pesquisas no campo das Ciências Sociais? Resultados com mais casas decimais não dão maior sinalização de rigor na exploração de resultados em pesquisas quantitativas?

Essas perguntas resgatam debates que estão avançados nas discussões metodológicas nas Ciências Sociais e Comportamentais, debates permanentes e ainda inacabados e que realçam a necessidade de, ao menos, reconhecer que o campo precisa levar em conta questões de precisão e rigor (AGUINIS; EDWARDS, 2014; BEDEIAN, 2014). Há uma conclusão central no meio acadêmico, em boa medida acatada nas discussões, de que as pesquisas - em qualquer campo - devem antes de tudo ser informativas e atender aos interesses de uso aos quais se direcionam, levando em conta, assim, todo o conjunto de variáveis contextuais que incidem sobre os resultados de pesquisas.

Considerando o que orienta autores e instituições relevantes de reputação internacional, observa-se que o total de casas decimais além de um número mínimo é uma ilustração mais de excesso de informações do que de precisão. Por exemplo, a Academy of Management (2011), instituição estadunidense que publica o prestigiado *Academy of Management Journal*, estabelece que, no referido periódico, quaisquer resultados numéricos devem ser apresentados com não mais que duas casas decimais. Isso sinaliza o entendimento de que, provavelmente, números da terceira casa decimal em diante não trazem qualquer conteúdo informativo, embora pareça ser uma indicação de precisão.

A afirmação de que isso tem ou não sentido passaria por uma avaliação específica do comportamento de dígitos nas respectivas casas decimais. Foi o que fizeram Bedeian, Sturman e Streiner (2009) especificamente para as medidas de correlação. Em sua construção, os autores utilizaram o artifício de simulação na geração de 10.000 pares de amostras de variáveis normalmente distribuídas com uma correlação preestabelecida (de 0.150) e testaram a estabilidade dos três primeiros dígitos para amostras de tamanhos 60, 100, 200, 500, 1.000, 10.000 e 100.000. Obviamente, os dígitos (das casas decimais) da correlação amostral de cada par gerado podem variar, sendo por outro lado esperado que estejam concentrados em torno dos valores conhecidos (ou seja, para o primeiro dígito '1', para o segundo '5', e para o terceiro, '0'). Caso isso não ocorra, tem-se a sinalização de que, para aquele tamanho de amostra, a apresentação do dígito pode não ter sentido e não trazer qualquer indicação de precisão.

Em outras palavras, para os tamanhos de amostra em que os dígitos não seguem a distribuição esperada (concentrada em torno do valor conhecido), a apresentação dos dígitos não traz qualquer informação adicional nem muito menos precisão. Para o caso da correlação, os procedimentos de simulação de Bedeian, Sturman e Streiner (2009) mostraram que:

 Para a primeira casa decimal, há uma concentração dos dígitos em torno do valor conhecido (1) com amostras de tamanho 60 em diante. Para amostras de tamanho 10.000 em diante, o dígito conhecido é o único que aparece, ou seja, em amostras deste tamanho o primeiro dígito é sempre igual ao conhecido;

- Para a segunda casa decimal, os autores observaram que o segundo dígito somente se concentra em torno do valor conhecido (5) para amostras de tamanhos 1.000 em diante, e tamanhos de amostra até 500 apresentaram uma distribuição uniforme dos 10 dígitos possíveis (de 0 a 9);
- Já para a terceira casa decimal, na seleção por truncamento dos dígitos posicionados além da terceira casa, mesmo para amostras de tamanho 10.000, há uma distribuição uniforme dos dígitos possíveis (de 0 a 9); mesmo na seleção por arredondamento, neste tamanho de amostra há uma sinalização apenas marginal de que os dígitos se concentram em torno dos valores conhecidos (que  $\acute{\text{e}}$  0).

Os resultados de Bedeian, Sturman e Streiner (2009) apontam que, para medidas de correlação, se a amostra for pequena (em torno de 60 unidades), somente o primeiro dígito é informativo; os demais são instáveis, com igual probabilidade de aparecerem quaisquer dos 10 dígitos possíveis (de 0 a 9). A segunda casa decimal terá sentido para efeito de análise e fornecimento de informação somente para amostras de tamanhos 1.000 em diante; para amostras de tamanhos 500 ou menores, o segundo dígito é instável e tem-se igual probabilidade de emergirem quaisquer dos dígitos possíveis (de 0 a 9). Por fim, tem-se evidências de que a terceira casa decimal não traz qualquer conteúdo informativo (portanto, não sinaliza qualquer precisão) em amostras de tamanhos menores que 10.000.

Considerando que são poucas as pesquisas em Ciências Sociais e Comportamentais com tamanhos de amostras maiores que 10.000, o que esse resultado sugere é que a apresentação de resultados de correlação com mais de duas casas decimais significa apresentar informação inútil. Ou seja, a posição da Academy of Management, acima citada, parece bem justificada, ao menos para medidas de correlação. Resta saber, por outro lado, se isso ocorre em outros resultados de pesquisas como por exemplo, nos resultados de medidas descritivas, de parâmetros de regressão, de séries temporais, de modelagem de equações estruturais ou de técnicas aplicadas em procedimentos experimentais (análise de variância, teste de Kruskal-Wallis, dentre outros).

## **3 SIMULAÇÕES E RESULTADOS**

Neste item avança-se na análise de simulação a partir da aplicação de procedimentos semelhantes aos de Bedeian, Sturman e Streiner (2009), mas com foco em duas categorias de medidas: medidas descritivas e medidas de análise de regressão. A escolha por essas duas técnicas decorre do uso frequente de cada uma delas em pesquisas da área de Ciências Sociais e Comportamentais. Nos dois subitens seguintes são detalhados os procedimentos adotados e os resultados.

## **3.1 SIMULAÇÃO DE RESULTADOS DE MEDIDAS DESCRITIVAS**

Para avaliação da estabilidade de casas decimais de medidas descritivas, desenvolveu-se inicialmente um algoritmo no pacote estatístico R (ver Apêndice A), com simulação de 2.000 amostras de uma variável com distribuição normal com média 3 e variância 1. Foram repetidas as 2.000 para amostras de tamanhos 30, 300, 500, 1.000, 5.000 e 10.000 e aplicados estes procedimentos para extração das seguintes medidas: média, variância, coeficientes de assimetria e de curtose de Pearson. A escolha dos tamanhos de amostra foi baseada em práticas observadas em pesquisas já publicadas, que sinalizam tamanhos mais recorrentes, afora os tamanhos 5.000 e 10.000, que são raros nas pesquisas publicadas nos principais periódicos. Também por verificação de recorrência de uso, decidiu-se avaliar as medidas de posição (média), dispersão (variância) e formato (assimetria e curtose).

Assim, em cada tamanho de amostra, os 2.000 valores estimados de cada uma das medidas (média, variância...) foram registrados em uma matriz, sendo na sequência 'arredondados' para três casas decimais. Em seguida, as casas decimais foram isoladas, realizando-se posteriormente a contagem do número de vezes em que os dígitos de 0 a 9 (na ordem dos números inteiros) apareceram em cada posição para análise de sua aderência a um padrão de quantidade uniformemente distribuída. A suposição é de que, se a quantidade de dígitos se distribui uniformemente entre os valores possíveis, então cada dígito é igualmente provável; ou seja, qualquer valor que emergir em um resultado pode ser aleatoriamente atribuído àquela posição. A título de ilustração, apresenta-se na Tabela 1 a quantidade de vezes em que cada um dos dez dígitos apareceu na extração da variância amostral - nos seis tamanhos de amostra utilizados.

#### **TABELA 1**

Ilustração de resultados.

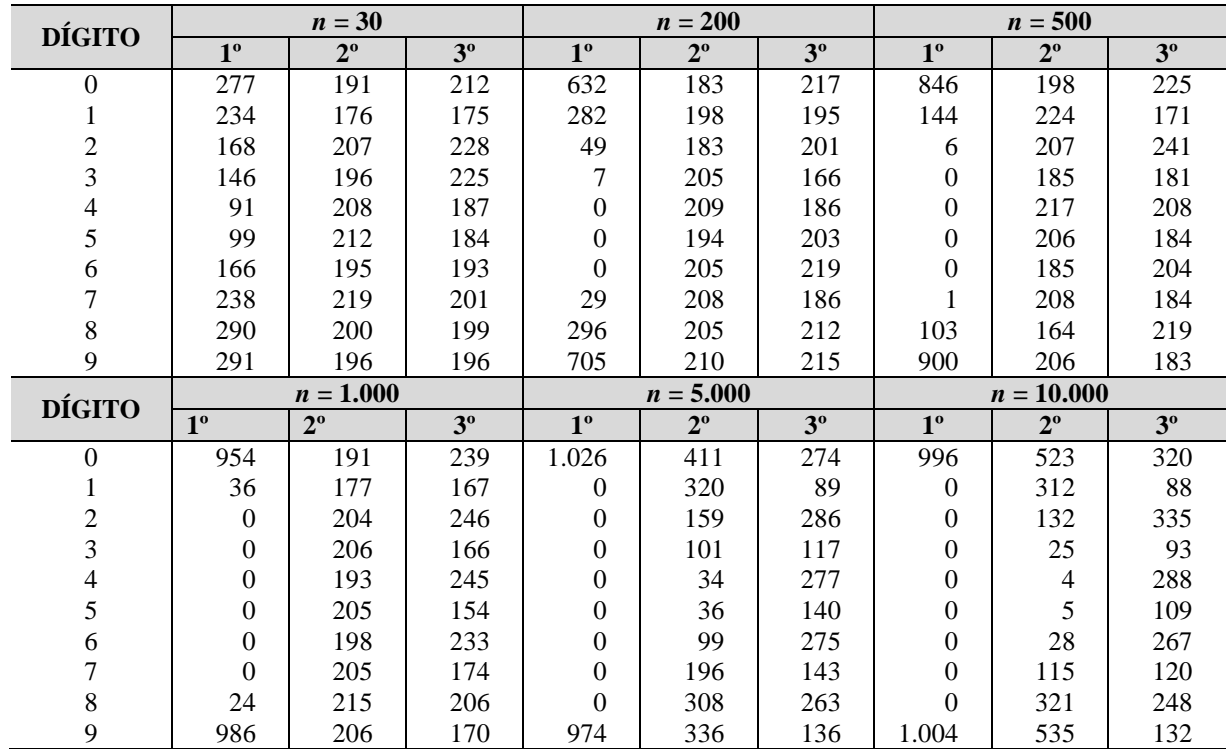

**Fonte:** Simulação realizada segundo algoritmo do Apêndice A.

Na variável de referência para simulação (distribuída normalmente com média 3,000 e variância 1,000), sabe-se que a assimetria é 0,000 o e a curtose é 3,000. Por isso, em cada medida, os valores de casas decimais verdadeiros são todos conhecidos e iguais a zero. Entende-se que, idealmente, a extração amostral deve gerar valores de casas decimais que sejam iguais ao valor real, ou que, por um arredondamento, fiquem fixados no valor real. Obviamente, em amostras menores, por saber-se que a variação de valores amostrais é maior, espera-se que isso não ocorra da mesma forma para as três posições decimais; no entanto, em amostras maiores espera-se que haja convergência direta ou de arredondamento para o valor verdadeiro. Caso este fato não ocorra em alguma casa decimal, a evidência é de que a apresentação daquele valor não é informativa.

No caso da variância mostrada na Tabela 2, isso se observa de forma evidente no primeiro dígito a partir de amostras de tamanhos 30 - sendo de forma mais evidente nas amostras de tamanhos 200 ou maiores. Observa-se ainda que, para o segundo dígito, a concentração só ocorre nas amostras de tamanhos 5.000 em diante e, no terceiro dígito, a evidência é de que não há concentração dos valores amostrais em torno dos reais, nem mesmo nas amostras de tamanho 10.000. Em verdade, no terceiro dígito observa-se que a distribuição de valores é aproximadamente uniforme em qualquer dos tamanhos de amostra e, para o segundo dígito, o mesmo ocorre com amostras até o tamanho 1.000.

Para efetuar esta análise, optou-se por expor a forma em que os valores dos dígitos se comportam para verificar se há uma concentração em valores específicos (próximos do valor real), ou se distribuem de forma aleatória nas opções disponíveis (dígitos de 0 a 9). Foi analisado, portanto, se os dígitos seguem uma distribuição uniforme discreta com valores entre 0 e 9 (na sequência dos números inteiros), por meio de um teste de qui-quadrado para análise de aderência. Aqui são apresentados somente os dados de significância do teste para cada medida e cada tamanho de amostra.

#### **TABELA 2**

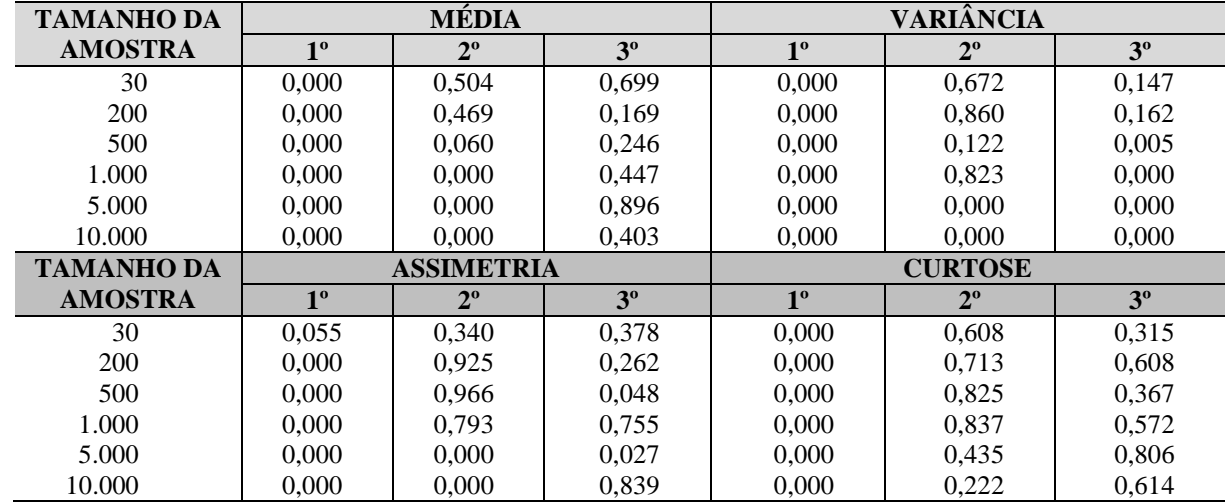

Resultados dos testes para modelos de regressão.

**Fonte:** Simulação realizada segundo algoritmo do Apêndice A.

Os resultados estão na Tabela 2 e a referência de interpretação é a seguinte: níveis de significância menores que 0,05 sinalizam que pode-se refutar a hipótese de que os dígitos estão distribuídos uniformemente entre 0 e 9 (ou seja, os valores 0, 1, ..., 9 não são igualmente prováveis como valor para aquela casa decimal e há, possivelmente, uma concentração em torno de alguns valores). Caso contrário, a evidência é de que os dígitos se distribuem de maneira uniforme (o que sinaliza que qualquer dígito é igualmente provável). A Tabela 2 mostra as seguintes evidências:

- Para a média, o primeiro dígito se estabiliza em torno de alguns valores (observando as tabelas da simulação, esses são valores que, quando arredondados, se aproximam de 0, que é o valor real), mesmo em amostras pequenas. Já o segundo dígito tem distribuição aleatória até na amostra de tamanho 500, porém nas amostras maiores os dígitos seguem o mesmo comportamento do primeiro dígito. Por fim, o terceiro dígito tem comportamento aleatório dentre as opções disponíveis (0 a 9), mesmo em amostras suficientemente grandes;
- Para a variância, o primeiro dígito já se concentra em torno do valor real mesmo em amostras menores, porém o segundo dígito somente vai acompanhar este comportamento nas amostras maiores (tamanhos 5.000 e 10.000). O terceiro dígito segue um comportamento diferenciado, pois a distribuição dos 2.000 valores deixa de ser uniforme nas opções existentes (0 a 9) a partir de amostras de tamanho 500. No entanto, a observação dos dados (Tabela 1) dão a sinalização de

que a não uniformidade deriva não de uma concentração em valores próximos do real por arredondamento (que é zero), mas por uma oscilação nas diversas opções. Por isso, a evidência é de que, embora o resultado sinalize não uniformidade, o terceiro dígito não parece ser informativo quanto ao valor real conhecido;

- Para a assimetria, tem-se uma sinalização semelhante às demais medidas para o primeiro dígito (com exceção na amostra de tamanho 30, que apresentou leve aproximação do padrão de uniformidade da distribuição dos valores). Já o segundo dígito sinalizou que há uma concentração de valores a partir de amostras grandes. O terceiro dígito, por outro lado, manteve-se no padrão de uniformidade em todos os tamanhos de amostra, com exceção da amostra de tamanho 5.000 (a verificação da tabela de resultados sinaliza comportamento semelhante ao que foi observado no caso da variância);
- Por fim, para a curtose, a sinalização é de que somente o primeiro dígito se concentra em torno do valor verdadeiro, mesmo em amostras menores. Os demais dígitos se distribuem uniformemente nas opções disponíveis (0 a 9), também em amostras grandes.

Como conclusão geral, tem-se que, nas medidas descritivas mais usadas, a apresentação de resultados de amostras por casas decimais alcança nível informativo somente no primeiro dígito que se estabiliza em torno de valores próximos do real mesmo em amostras menores. O segundo dígito, por sua vez, tem seu conteúdo informativo dependendo da medida e do tamanho da amostra. Em geral, somente amostras maiores (tamanho 1.000 em diante) geram algum sentido nos valores do segundo dígito. Por fim, conclui-se que o terceiro dígito praticamente não agrega informação significativa, mesmo em amostras grandes, e independente da medida de referência.

Com isso, conclui-se que a apresentação de resultados de medidas descritivas com mais de duas casas decimais é um falso rigor. Mesmo a apresentação de resultados com duas casas decimais somente tem sentido, em termos de conteúdo informativo, para amostras maiores que 1.000 e, ainda assim, dependendo da medida. Portanto, a sinalização encontrada é que resultados de pesquisa são suficientemente informativos quando apresentam somente uma casa decimal, especialmente em amostras menores.

# **3.2 SIMULAÇÃO DE RESULTADOS PARA ANÁLISE DE REGRESSÃO**

Para avaliação da estabilidade de casas decimais de estimadores dos parâmetros de regressão, novamente desenvolveu-se um algoritmo no pacote estatístico R (ver Apêndice B), com 2.000 simulações para seis tamanhos de amostras (30, 200, 500, 1.000, 5.0000 e 10.000).

Visto que, os estimadores de regressão, têm precisão associada à variância do erro do modelo, considera-se ainda a simulação para diferentes níveis de variância (de fato, considerando a precisão dos estimadores, para modelos de variâncias menores é esperado que haja maior precisão dos valores decimais do que modelos com variância crescente). Por isso, optou-se por adotar um modelo em que o nível de variância é muito pequeno relativo ao modelo (gerando modelos com nível de explicação – R² – em torno de 99%), e que cresce até um nível de variância bastante elevado (com níveis de explicação entre 50% e 70%).

Desse modo, foi fixado para simulação, um modelo em que a variável explicativa (*X*) seria uniformemente distribuída no intervalo 0 e 1, com a variável resposta (*Y*) igual a 5 mais 10 vezes a variável explicativa, mais um erro  $(\epsilon)$  normalmente distribuído com valor esperado igual a zero e variância constante. Ou seja, o modelo verdadeiro e conhecido foi dado por  $Y=5+10X+\epsilon$ , em que  $\varepsilon \sim N(0, \sigma^2)$ .

Precisão de Resultados Numéricos em Pesquisas Quantitativas: Reflexões nos Campos de Ciências Sociais e Comportamentais Francisco José da Costa

Na simulação, utilizamos 9 níveis de desvio padrão ( $\sigma$ ): 0,01; 0,05; 0,10; 0,50; 1,00; 1,25; 1,50; 1,75; e 2,00.

Assim, em cada nível de variância do erro, os 2.000 coeficientes estimados foram registrados em uma matriz, sendo em seguida arredondados para três casas decimais. Também nesta etapa, as casas decimais foram isoladas para análise de sua aderência a uma distribuição uniforme discreta com valores entre 0 e 9 (na sequência dos números inteiros), por meio de um teste de qui-quadrado para análise de aderência, de modo semelhante ao que foi realizado na primeira simulação.

Os resultados do p-valor dos testes aplicados nos dígitos para cada tamanho de amostra e em cada nível de desvio-padrão dos erros estão indicados na Tabela 3. A referência de interpretação é a seguinte: níveis de significância menores que 0,05 sinalizam que pode-se refutar a hipótese de que os dígitos estão distribuídos uniformemente entre 0 e 9; caso contrário, a evidência é de que os dígitos se distribuem de maneira uniforme, o que sinaliza que qualquer dígito é igualmente provável. Por esse referencial de interpretação, tem-se que:

- Em amostras pequenas (tamanho 30), o primeiro dígito das casas decimais se concentra em torno de valores que são arredondados para zero (o valor real conhecido) até níveis de variação de erros (do modelo) baixos, mas para níveis crescentes, este dígito se torna aleatório para números na sequência de 0 a 9; o segundo dígito, não mostra comportamento aleatório em níveis muito pequenos de variação dos erros; e o terceiro dígito se distribui de maneira uniforme em todos os níveis de variância dos erros;
- Para amostras de tamanho razoáveis (tamanhos 200 e 500), o primeiro dígito se estabiliza mais rapidamente em torno de alguns valores, mas nas amostras de tamanho 200 há uma tendência à aleatoriedade para níveis mais elevados de discrepância dos erros; o segundo dígito se estabiliza em torno de alguns valores para variâncias baixas; e o terceiro dígito se concentra em torno de alguns valores para níveis de variância muito pequenos, mas mesmo assim a tendência é de aleatoriedade;
- Para amostras de tamanhos 1.000 e 5.000, o comportamento é semelhante ao que se observa na amostra de tamanho 500, com uma pequena sinalização de estabilização do segundo e do terceiro dígito em torno de alguns valores quando os níveis de variância dos erros são baixos;
- Por fim, para amostras grandes (de tamanho 10.000), observa-se que o terceiro dígito somente se estabiliza em torno de alguns valores quando a variância dos erros é pequena, o mesmo ocorrendo com o segundo dígito.

Em geral, a conclusão obtida é que o primeiro dígito se estabiliza em torno de alguns valores (que são os que, quando arredondados, vão ao valor real que, neste caso, era zero uma vez que o parâmetro real de multiplicação da variável resposta era 10.000; por otimização de espaço, optou-se por não expor aqui esses resultados ilustrativos como aqueles da Tabela 1).

Já o segundo dígito tem comportamento oscilante com concentração em torno de valores próximos ao valor real quando o nível de variação dos erros é pequeno; mas este dígito tende a ser uniformemente distribuído entre 0 e 9 para níveis mais elevados de variância dos erros.

Por fim, o terceiro dígito tem comportamento de distribuição aleatória entre 0 e 9 na grande maioria das extrações e, para níveis mais elevados de variância dos erros, este comportamento se manifesta mesmo para amostras muito grandes.

Precisão de Resultados Numéricos em Pesquisas Quantitativas: Reflexões nos Campos de Ciências Sociais e Comportamentais Francisco José da Costa

#### **TABELA 3**

Resultados dos testes para modelos de regressão.

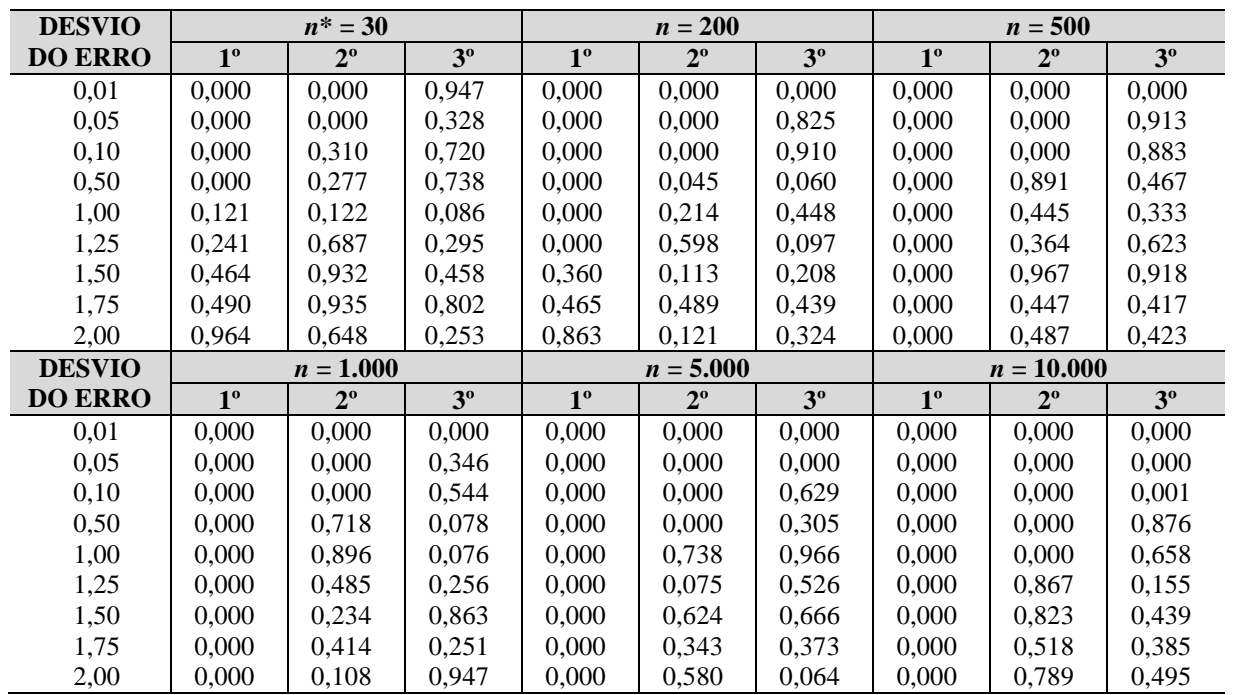

\**n* é o tamanho da amostra.

**Fonte:** Simulação realizada segundo algoritmo do Apêndice B.

O resultado reafirma que a apresentação de resultados com indicação de mais de duas casas decimais em extrações de regressão não indica qualquer precisão, inclusive quando as amostras são grandes. Mesmo a segunda casa decimal somente é estável em torno dos valores reais quando o nível de variância dos erros é pequeno e as amostras são maiores. Por fim, o primeiro dígito tem maior estabilidade em torno dos valores reais sempre que são tomadas amostras grandes, porém em amostras menores, esse dígito também tende a se dispor de forma aleatória entre os dígitos possíveis (de 0 a 9) se a variabilidade dos erros for grande.

### **4 CONSIDERAÇÕES FINAIS**

Em ampla pesquisa desenvolvida por Antonakis et al. (2014), os autores concluíram que o esforço para construção de artigos de alto impacto (que geram maior nível de citação) passa necessariamente por uma construção metodológica sólida, rigorosa e com técnicas robustas aos problemas clássicos da área de Ciências Sociais e Comportamentais (presença de valores extremos, assimetria das variáveis, mensuração indireta de construtos latentes etc.). A conclusão dos autores reforça o argumento comumente observado, qual seja, o de que os pesquisadores precisam fortalecer o rigor e a precisão de suas pesquisas, mesmo em contextos de limitações.

No entanto, a meta de precisão não pode ser buscada sem um real cuidado sobre o que se gera na operacionalização estatística por meio de *softwares*. Possivelmente, a intensificação do uso de pacotes estatísticos por pesquisadores, ao mesmo tempo em que facilitou a utilização de técnicas e aperfeiçoou os resultados de pesquisas, também trouxe o potencial de vícios nos resultados oriundos da simples transferência das saídas dos resultados dos *softwares* para os relatórios de pesquisa. Com efeito, procedimentos dessa natureza, quando realizados sem a devida reflexão sobre os significados e valores, geram falsas impressões de precisão e rigor além de falsas conclusões. Este parece ser justamente o problema do debate contemporâneo sobre significância estatística, desenvolvida já em um debate bem avançado, como demonstram Cortina e Landis (2011), Kelly e Preacher (2012) e Orlitzky (2012),

Neste artigo, buscou-se contribuir com tal debate, especificamente na questão da apresentação de resultados em alinhamento com estudos que enfocam aspectos específicos de relatórios de pesquisas quantitativas e que vem motivando publicações em periódicos de boa reputação na área de Ciências Sociais e Comportamentais. As conclusões postas pelos resultados das simulações realizadas neste artigo sinalizam, portanto, recomendações bastante pontuais, mas que se somam a outras tantas, para posteriormente, serem agregadas em políticas editoriais de periódicos (ACADEMY OF MANAGE-MENT, 2011) ou de recomendações mais globais de práticas de pesquisas, como são os textos de Aguinis e Edwards (2014) e Bedeian (2014).

Embora se tenha cumprido os requisitos do processo estatístico e operacional de simulações, o artigo possui limitações próprias das pesquisas baseadas nesse tipo de técnica. Por exemplo, procedimentos com dados reais seriam possíveis e recomendados como por exemplo, com a aplicação de procedimentos de *bootstrapping* para cálculo de medidas específicas. O estudo aqui apresentado trouxe resultados para um conjunto específico de medidas (descritivas e estimadores de parâmetros de regressão), convergindo em achados com aqueles de Bedeian, Sturman e Streiner (2009) para coeficientes de correlação. A limitação de espaço inviabilizou a exploração de outras medidas, fica, portanto, recomendado, que novos estudos ou exercícios avaliem outras medidas (inclusive, utilizando ou melhorando o algoritmo desenvolvido para esta aplicação).

Por fim, entende-se ser oportuno aos pesquisadores das áreas de Ciências Sociais e Comportamentais brasileiros o empreendimento de esforços de análise destas pesquisas e práticas metodológicas, além da abertura dos periódicos nacionais para este tipo de estudo, como tem sido tendência em alguns estudos internacionais. Embora haja ações neste sentido (BARBOZA et al., 2013), entende-se ainda haver um largo espaço para o desenvolvimento deste tipo de pesquisa.

## **5 REFERÊNCIAS**

ACADEMY OF MANAGEMENT. Style guide for authors. *Academy of Management Journal*, v. 54, n. 5, p. 1081–1084, 2011.

AGUINIS, H.; BOYD, B. K.; PIERCE, C. A.; SHORT, J. C. Walking new avenues in management research methods and theories: bridging micro and macro domains. *Journal of Management*, v. 37, n. 2, p. 395-403, 2011.

AGUINIS, H.; EDWARDS, J. R. Methodological wishes for the next decade and how to make wishes come true. *Journal of Management Studies*, v. 51, n. 1, p. 143-174, 2014.

ANTONAKIS, J.; BASTARDOZ, N.; LIU, Y.; SCHRIESHEIM, C. A. What makes articles highly cited? *The Leadership Quarterly*, v. 25, n. 1, 152-179, 2014.

BARBOZA, S. I. S.; CARVALHO, D. L. T.; SOARES NETO, J. B.; COSTA, F. J. Variações de Mensuração pela Escala de Verificação: uma análise com escalas de 5, 7 e 11 pontos. *TPA-Teoria e Prática em Administração*, v. 3, n. 2, p. 99-120, 2013.

BEDEIAN, A. G. More than meets the eye: a guide to interpreting the descriptive statistics and correlation matrices reported in management research. *Academy of Management Learning & Education*, v. 13, n. 1, p. 121-135, 2014.

BEDEIAN, A. G.; STURMAN, M. C.; STREINER, D. L. Decimal dust, significant digits, and the search for stars. *Organizational Research Methods*, v. 12, n. 4, p. 687-694, 2009.

BOTELHO, D.; ZOUAIN, D. M. *Pesquisa quantitativa em administração*. São Paulo: Atlas, 2006.

CORDEIRO, R. A.; SANCHES, P. L. B.; CAVALCANTE, K. O.; PEIXOTO, A. F.; LEITE, J. C. L. Pesquisa quantitativa em finanças: uma análise das técnicas estatísticas utilizadas por artigos científicos publicados em periódicos qualificados no triênio 2007-2009. *Revista de Administração da UFSM*, v. 7, n. 1, p.117-134, 2014.

CORTINA J. M.; LANDIS, R. S. The earth is not round (p=.00). *Organizational Research Methods*, v. 14, n. 2, p. 332-349, 2011.

CUMMING, G. *Understanding the new statistics*: effect sizes, confidence intervals, and meta-analysis. New York: Routledge, 2013.

KELLY, K.; PREACHER, K. J. On effect size. *Psychological Methods*, v. 17, n. 2, p. 137-152, 2012.

ORLITZKY, M. How can significance tests be deinstitutionalized? *Organizational Research Methods*, v. 15, n. 2, p. 199-229, 2012.

WILCOX, R. *Modern statistics for the social and behavioral sciences*: a practical introduction. Kentucky: CRC Press, 2012.

### **Apêndice A – Algoritmo implementado no pacote estatístico R para simulação das medidas descritivas**

```
library(moments)
t_amostra=c(30, 200, 500, 1000, 5000, 10000)
n=t_amostra
pvalues=matrix(0,3,9)p_value()p_valuec()
p val3=c()k=2000 #Número de amostras
```

```
for(i in 1:length(t_amostra)){
M = matrix(0,k,n[i]+6)for (i in 1:k}{
set.seed(i+11)
M[i,1:n[j]]=rnorm(n[j],3,1) #Distribuição de base
M[i,n[j]+1]=var(M[i,1:n[j]]) #Estatística de referência, a ser iterada
M[i,n[i]+2]=round(M[i,n[i]+1], 3) #arredondamento das casas decimais
M[i,n[j]+3]=1000*M[i,n[j]+2] #liberação dos decimais
M[i,n[i]+4] = floor(M[i,n[i]+3]/100)% 10 #isola a primeira decimal
M[i,n[i]+5]=floor(M[i,n[i]+3]/10)\%%10 #isola a segunda decimal
M[i,n[j]+6] = floor(M[i,n[j]+3])\% \% 10 #isola a terceira decimal
}
```

```
##ALGORITMO PARA MONTAGEM DA MATRIZ DE DÍGITOS
Freq dígito=matrix(0, 3, 10)for(l in 1:3){
Freq_observada=c()
var=M[, 1+n[i]+3]for(i in 1:10<sup>[</sup>]
i1 < -i-1Freq_observada[i]<-length(var[var==i1])
}
Freq_dígito[l, 1:10]<-Freq_observada
}
```
D=as.data.frame(Freq\_dígito); D

#ELEMENTOS DA TABELA DE RESULTADOS  $D$ íg.=seq(0:9)-1  $Fr$ \_esp=rep(k/10, 10)  $Cum\_esp=cumsum(c(rep(k/10,10)))$ Fr\_ob\_Dig1=t(D)[,1]; Fr\_ob\_Dig2=t(D)[,2]; Fr\_ob\_Dig3=t(D)[,3] Cum\_ob\_Dig1=cumsum $(t(D)[,1])$ ; Cum\_ob\_Dig2=cumsum $(t(D)[,2])$ ;  $Cum\_ob\_Dig3=cumsum(t(D)[,3])$ 

#### #TABELA COM RESULTADOS DE FREQUÊNCIA E ACUMULADOS, ESPERADOS E OBSERVADOS

Tabela=cbind(Díg., Fr\_esp, Fr\_ob\_Dig1, Fr\_ob\_Dig2,Fr\_ob\_Dig3, Cum\_esp, Cum\_ob\_Dig1, Cum\_ob\_Dig2, Cum\_ob\_Dig3); Tabela

#GRÁGICOS QUANTIS-QUANTIS PARA A UNIFORME  $par(mfrow=c(3,2))$ plot(Cum\_esp, Cum\_ob\_Dig1, col=2);  $x=runif(10000, 0, 1000); y=x;$ abline(lm(y~x));hist(M[, 5])

plot(Cum\_esp, Cum\_ob\_Dig2, col=3); x=runif(10000, 0, 1000); y=x; abline(lm(y~x)); hist $(M[, 6])$ 

plot(Cum\_esp, Cum\_ob\_Dig3, col=4); x=runif(10000, 0, 1000); y=x; abline(lm(y~x)); hist $(M[, 7])$ 

# ##TESTE DE UNIFORMIDADE (QUI-QUADRADO) #PRIMEIRO DÍGITO

es1=Tabela[,2] #Valor esperado de quantis ct1=chisq.test(ob1, p=es1/k) p\_val1[j]=ct1\$p.value

ob1=Tabela[,3] #Valor observado de frequência

### #SEGUNDO DÍGITO

es2=Tabela[,2] #Valor esperado de quantis  $ct2 = chisq.test(obj2, p=es2/k)$ p\_val2[j]=ct2\$p.value

ob2=Tabela[,4] #Valor observado de frequência

## #TERCEIRO DÍGITO

es3=Tabela[,2] #Valor esperado de quantis ct3=chisq.test(ob3, p=es3/k) p\_val3[j]=ct3\$p.value } Tabela

ob3=Tabela[,5] #Valor observado de frequência

p\_val=round(cbind(t\_amostra, p\_val1, p\_val2, p\_val3), 3); p\_val

### **Apêndice B – Algoritmo implementado no pacote estatístico R para simulação das regressões**

```
tamanho<- #Tamanhos dados: 30, 200, 500, 1000, 5000, 10000.
k=2000
M = matrix(0, k, 7)Sigma = c(.01,.05,.1, .5, 1, 1.25, 1.5, 1.75, 2)nsigma = length(Sigma)pvalues = matrix(0,3,9)p val1=c()p_valuec()
p val3=c()for (i in 1:nsigma) {
for (i in 1:k}{
  num=runif(tamanho)
  x=sample(num, tamanho, replace=TRUE)
  y=5+10*x+rnorm(tamanho, 0, Sigma[j])
 reg<lm(y~x) M[i,1:2]=reg$coefficients #Distribuição de base
 M[i,3]=round(M[i,2], 3) #Arredondamento das casas decimais
 M[i,4]=1000*M[i,3] #Liberação dos decimais
 M[i,5] = floor(M[i,4]/100)%%10 #Isola a primeira decimal
  M[i,6]=floor(M[i,4]/10)%%10 #Isola a segunda decimal
 M[i,7]=floor(M[i,4])%%10 #Isola a terceira decimal
}
```

```
##ALGORITMO PARA MONTAGEM DA MATRIZ DE DÍGITOS
Freq_dígito=matrix(0, 3, 10)
for(1 in 1:3)\{Freq_observada=c()
var=M[, 1+4]for(i in 1:10){
i1 < -i-1Freq_observada[i]<-length(var[var==i1])
}
Freq_dígito[l, 1:10]<-Freq_observada
}
```
D=as.data.frame(Freq\_dígito); D

```
#ELEMENTOS DA TABELA DE RESULTADOS
Dfg = seq(0:9)-1Fr esp=rep(k/10, 10)
Cum\_esp=cumsum(c(rep(k/10,10)))Fr\_ob\_Digit=(D)[,1]; Fr\_ob\_Dig2=t(D)[,2]; Fr\_ob\_Dig3=t(D)[,3]Cum\_ob\_Digital = cumsum(t(D)[,1]);Cum_ob_Dig2=cumsum(t(D)[,2]);
```
 $Cum\_ob\_Dig3=cumsum(t(D)[,3])$ 

## #TABELA COM RESULTADOS DE FREQUÊNCIA E ACUMULADOS, ESPERADOS E OBSERVADOS

Tabela=cbind(Díg., Fr\_esp, Fr\_ob\_Dig1, Fr\_ob\_Dig2,Fr\_ob\_Dig3, Cum\_esp, Cum\_ob\_Dig1, Cum\_ob\_Dig2, Cum\_ob\_Dig3); Tabela

#GRÁGICOS QUANTIS-QUANTIS PARA A UNIFORME  $par(mfrow=c(3,2))$ plot(Cum\_esp, Cum\_ob\_Dig1, col=2);  $x=runif(10000, 0, 1000); y=x;$ abline(lm(y~x));hist(M[, 5])

plot(Cum esp, Cum ob Dig2, col=3); x=runif(10000, 0, 1000); y=x; abline(lm(y~x)); hist $(M[, 6])$ 

plot(Cum\_esp, Cum\_ob\_Dig3, col=4); x=runif(10000, 0, 1000); y=x; abline(lm(y~x)); hist $(M[, 7])$ 

##TESTE DE UNIFORMIDADE (QUI-QUADRADO) #PRIMEIRO DÍGITO ob1=Tabela[,3] #Valor observado de frequência es1=Tabela[,2] #Valor esperado de quantis  $ct1=chisq.test(obj1, p=es1/k)$ p\_val1[j]=ct1\$p.value

#SEGUNDO DÍGITO ob2=Tabela[,4] #Valor observado de frequência es2=Tabela[,2] #Valor esperado de quantis ct2=chisq.test(ob2, p=es2/k) p\_val2[j]=ct2\$p.value

#### #TERCEIRO DÍGITO

es3=Tabela[,2] #Valor esperado de quantis ct3=chisq.test(ob3, p=es3/k) p\_val3[j]=ct3\$p.value }

ob3=Tabela[,5] #Valor observado de frequência

p\_val=round(cbind(Sigma, p\_val1, p\_val2, p\_val3), 3); p\_val